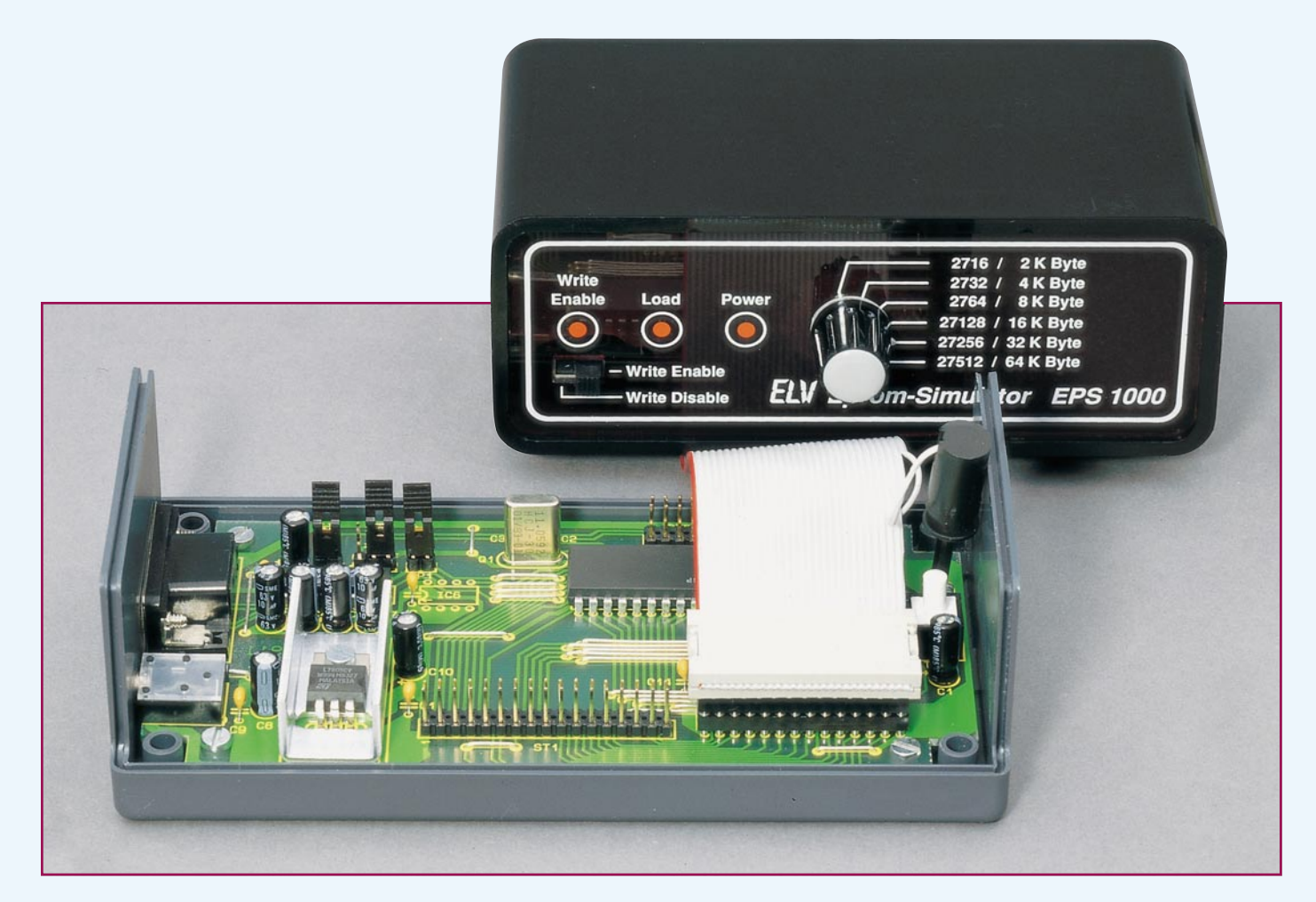

# **Mikrocontroller-Grundlagen**

**Im neunten Teil dieser Artikelserie werden die Programm-Steuerbefehle der MCS-51-Familie beschrieben. Teil 9**

# **3.5 Programm-Steuerbefehle**

Um nicht nur eine lineare Abfolge von Befehlen abarbeiten zu können, sind die Programm-Steuerbefehle notwendig, womit sich unter anderem Programm- und Schleifenstrukturen sowie Bedingungsabfragen realisieren lassen.

Abbildung 86 zeigt eine Übersicht über die Programm-Steuerbefehle der MCS-51- Familie mit einer jeweiligen Kurzbeschreibung. Neben den unbedingten und bedingten Sprüngen beherrscht der Prozessor auch die Unterprogramm-Technik.

## **3.5.1 Unterprogramm-Befehle**

Unterprogramm-Aufrufe verhalten sich wie unbedingte Sprungbefehle zu einer festen Adresse. Zusätzlich wird bei der Ausführung des Befehls ACALL oder LCALL die nach dem Befehl folgende Adresse (Rücksprungadresse) auf dem Stack, der sich im internen, direkt adressierbaren RAM befindet, abgelegt. Dazu erhöht der Prozessor den Stackpointer (SP) um 1 und legt zunächst das MSB (höherwertiges Byte) der Rücksprungadresse in der durch den Stackpointer adressierten Speicherzelle ab, erhöht den Stackpointer noch einmal und legt dann das niederwertige Byte der Rücksprungadresse ab.

Am Ende des Unterprogrammes steht der RET-Befehl. Bei der Ausführung wird zunächst die auf dem Stack abgelegte Rücksprungadresse gelesen, wobei jeweils der Stackpointer um 1 decrementiert wird. Der Prozessor lädt nun die Rücksprungadresse in den Programmcounter (PC) und fährt mit der Abarbeitung des nächsten Befehles fort.

Bei der Erstellung von Programmen ist zu beachten, daß die Stack-Statistik ausgeglichen sein muß. Nach dem Zurücksetzen des Prozessors ist der Stackpointer SP auf 07H initialisiert. Beim ersten Unterprogrammaufruf würde damit die Rücksprungadresse unter den Speicherzellen 08H und

09H abgelegt werden. Da sich im gleichen Bereich die Register der Registerbank 1 befinden, ist es unbedingt ratsam, gleich zu Anfang des Programmes den Stackpointer auf eine neue Anfangsadresse, die sich hinter dem Register- und Variablenbereich befinden sollte, zu initialisieren.

Der große Vorteil der Stack-Architektur liegt darin, daß sich eine automatisierte Unterprogramm- und Interrupt-Verarbeitungstechnik realisieren läßt. Damit lassen sich auch verschachtelte Unterprogrammstrukturen erstel-

len, ohne daß der Programmierer sich um die Verwaltung der Rücksprungadressen kümmern muß.

Der Stack wächst

mit jedem Unterprogrammaufruf oder auch Ablage von Daten in Richtung höherer Adressen des internen RAMs. Zu beachten ist deshalb, daß die Schachtelungstiefe der Unterprogramme sich dem zur Verfügung stehenden RAM-Speicherplatz anpassen muß, da anderenfalls ein unbeabsichtigtes Verhalten des Prozessors und damit ein Absturz die Folge wäre.

Weiterhin müssen unbedingt rekursive Programmaufrufe (Aufruf des eigenen Unterprogrammes) vermieden werden, da der MCS-51-Mikroprozessor einen begrenzten Speicherbereich besitzt.

Unterprogramme werden vielfach eingesetzt, um immer wiederkehrende Programmstücke von verschiedenen Stellen des Programmes ausführen zu lassen, da anderenfalls der Programmcode direkt in den Programmablauf einzufügen wäre. Abgeschlossene Teilaufgaben, die im ganzen Programm nur einmal vorkommen, werden ebenfalls vielfach zu Unterprogrammen zusammengefaßt, um die Übersichtlichkeit des Hauptprogrammes zu gewährleisten.

Unterschiedliche Programmstücke zur Lösung beispielsweise von Arithmetik-Aufgaben werden ebenfalls gerne als Unterprogramme zusammengefaßt, um diese dann in verschiedenen Programmen als abgeschlossene und getestete Programmteile verwenden zu können.

Beim Auftreten eines Interrupts (Unterbrechungsanforderung des Prozessors) wird ebenfalls wie beim Unterprogrammaufruf die Rücksprungadresse auf dem Stack abgelegt. Am Ende des Interrupt-Service-Programmteiles ist allerdings der RETI-Befehl zu verwenden, um das Interrupt-Flip-Flop des Prozessors zurückzusetzen.

Abbildung 87 zeigt das Testprogramm 25, welches die grundlegende Funktion des CALL-Befehls verdeutlicht. Der Befehl ACALL ruft das Unterprogramm mit

der Bezeichnung L25A auf, das den Port-Inhalt von P 1 direkt zum Port P 3 kopiert. Durch den nachfolgenden Befehl RET erfolgt der Rücksprung zum Hauptprogramm, welches in der Endlosschleife fortwährend das Unterprogramm aufruft.

Abbildung 88 a zeigt den Zustand des Stacks vor Ausführung des CALL-Befehls. In unserem Beispiel zeigt der Stackpointer auf die RAM-Adresse 40 H. Nach Ausführung des CALL-Befehls ist die Rücksprungadresse gemäß Abbildung 88 b im RAM

*Vielfältige Verzweigungsmöglichkeiten erlauben einen effektiven Programmcode*

> abgelegt und der Stackpointer entsprechend erhöht worden. Nach Abarbeitung des RET-Rücksprungbefehls wird der Inhalt des Stacks gelesen und der Stackpointer wieder um 2 decrementiert (Bild 88 c).

> Der Stackpointer enthält wieder die Adresse 40 H. Im Stack selbst stehen noch die nicht mehr gebrauchten Rücksprungadressen, die automatisch bei weiteren Stack-Operationen überschrieben werden.

Die MCS-51-Familie unterscheidet 2

Befehle zum Aufrufen eines Unterprogrammes, deren Unterschied nur im Gültigkeitsbereich der Zieladresse besteht. Mit dem LCALL-Befehl (Long Call) läßt sich ein Unterprogramm an einer beliebigen Adresse im 64kByte-Adreßraum (16-Bit-Adresse) aufrufen. Der Befehl benötigt 3 Byte (1-Byte-Befehl + 2-Byteadresse) im Programmspeicher.

Für Unterprogrammaufrufe über kürzere Distanzen steht der Befehl ACALL (Absolute Call) zur Verfügung. Die Ziel-

> adresse muß sich dabei in dem gerade bearbeiteten 2k-Byte-Adreßbereich des Programmspeichers befinden.

Befindet sich beispielsweise der momentane Programmstand bei Adresse 120 H, so darf sich die Sprungadresse des gewünschten Unterprogrammes im Bereich zwischen 0 und 7 FFH befinden.

Der nur 2 Byte lange Befehl enthält dazu im Befehlscode bereits die höherwertigen 3 Bit der Zieladresse, während die niederwertigen 8 Bit der Zieladresse sich im folgenden Byte befinden. Der Prozessor ergänzt nun diese 11-Bit-Adresse durch

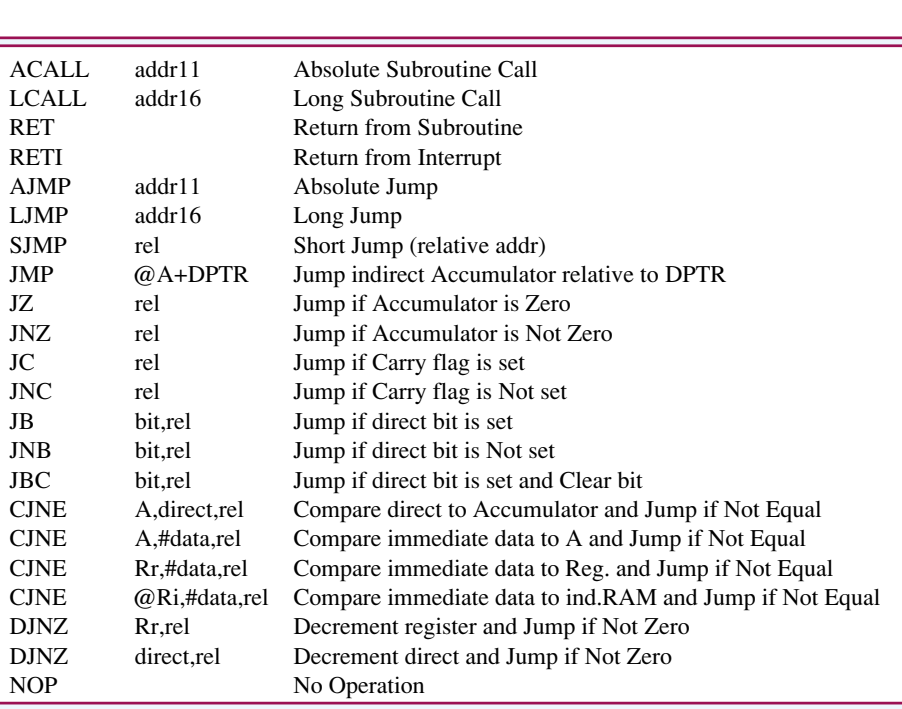

**Bild 86: Übersicht über die Programmablauf-Steuerungs-Befehle der MCS-51-Familie**

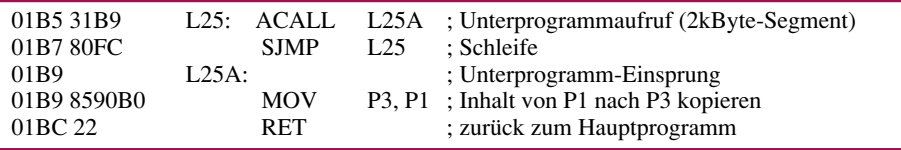

**Bild 87: Testprogramm 25**

die höherwertigen 5 Bit des Programmcounters und erhält damit die 16-Bit-Ziel-Adresse.

# **3.5.2 Unbedingte Sprünge**

AJMP-, LJMP- und SJMP sind Sprungbefehle, die den Prozessor anweisen, an der angegebenen Adresse mit dem Programmablauf fortzufahren. Die AJMP- und LJMP-Befehle unterscheiden sich, wie bei den CALL-Befehlen bereits beschrieben, nur durch die Länge des Adreßteils. Der 2- Byte-AJMP-Befehl (Absolute Jump) erlaubt einen Sprung in dem gerade aktiven 2kByte-Segment, während der 3-Byte-Befehl LJMP (Long Jump) einen Sprung zu einer beliebigen Adresse im 64-kByte-Befehlsraum des Mikroprozessors ermöglicht.

Zusätzlich kennt der Mikroprozessor noch den SJMP (Short Jump)-Befehl, der eine maximale Sprungweite von -128 bis +127 Byte, bezogen auf die Adresse des auf den Sprungbefehl unmittelbar folgenden Befehles, erlaubt. Bei dieser relativen Adressierungsart berechnet der Mikroprozessor zur Laufzeit des Programmes die Zieladresse.

Abbildung 89 zeigt ein Beispielprogramm, welches den Einsatz der Sprungbefehle verdeutlicht. Nach Abarbeitung des AJMP-Befehls wird das Programm an der mit L26A gekennzeichneten Adresse fortgesetzt, um nach Abarbeitung des dortigen LJMP-Befehles den Port-Inhalt von P 1 nach P 3 zu kopieren. Der anschließende SJMP-Befehl sorgt für die wiederkehrende Ausführung der Befehlsfolge.

Eine Besonderheit der absoluten Sprungbefehle stellt der JMP @A+DPTR-Befehl dar. Dieser berechnet zur Laufzeit des Programmes die Zieladresse aus der Summe des 8-Bit-Akkumulators und des 16-Bit-Datenzeigers DPTR, womit sich auf einfache Weise Sprungtabellen realisieren lassen.

Das in Abbildung 90 abgedruckte Testprogramm 27 zeigt beispielhaft die Verwendung des JMP @A+DPTR-Befehls. Das Testprogramm liest zyklisch den an Port P 1 anstehenden Inhalt aus. Die Stellungen der 3 niederwertigen Schalter S 0 bis S 2 (P1.0 bis P1.2) ergeben in ihrer Binär-Kombination 8 verschiedene Zahlenwerte. Der folgende ANL-Befehl maskiert die unteren 3 Bit aus, so daß sich zu diesem Zeitpunkt im Akkumulator ein Zahlenwert von 0 bis 7 befindet. Durch die beiden folgenden Befehle wird zunächst das Carry-Flag gelöscht und dessen Inhalt durch den nachfolgenden Schiebebefehl in den Akkumulator übertragen. Diese Rotation des Akkumulators bewirkt praktisch eine Multiplikation des Akkumulator-Inhaltes mit 2.

Durch den folgenden Sprungbefehl (JMP

@A+DPTR) wird nun zum Inhalt des zu Anfang des Programmes geladenen Datenzeigers DPTR, der Inhalt des Akkumulators addiert und die Programmabarbeitung an der errechneten Adresse fortgesetzt. Beim Akku-Inhalt von 0 ergibt sich somit eine Programm-Fortsetzung mit dem Befehl AJMP L27T0, während beim Akkumulator-Inhalt 14 der Befehl AJMP L27T7 zur Abarbeitung gelangt. Die sich an den Sprungadressen befindenden Programmteile laden nun einen konstanten Wert in den Akku und geben bei der Programm-Adresse L27TGEM den Inhalt auf dem Port P 3 aus. Je nach Stellung der Schalter S 0 bis S 2 werden die verschiedenen Bit-Muster über die Leuchtdioden D 0 bis D 7 angezeigt.

# **3.5.3 Bedingte Sprünge**

Eine weitere wichtige Befehlsgruppe stellen die bedingten Sprünge dar, deren Sprungziel von Bedingungen abhängig ist. Die Sprungweite und damit die Zieladresse liegt immer im Bereich von -128 bis +127 Byte, bezogen auf die Adresse des auf den Sprungbefehl unmittelbar folgenden Bytes.

Bedingte Sprung- bzw. Verzweigungsbefehle werden nur ausgeführt, wenn die

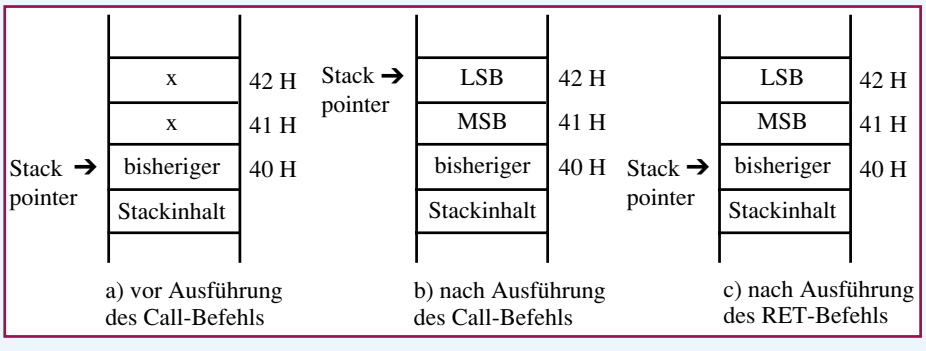

#### **Bild 88 zeigt den Stackzustand**

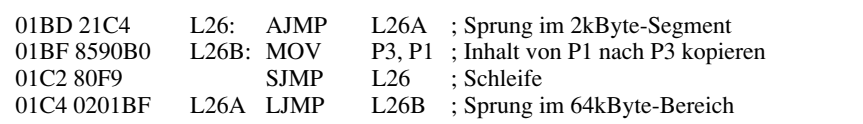

### **Bild 89: Testprogramm 26**

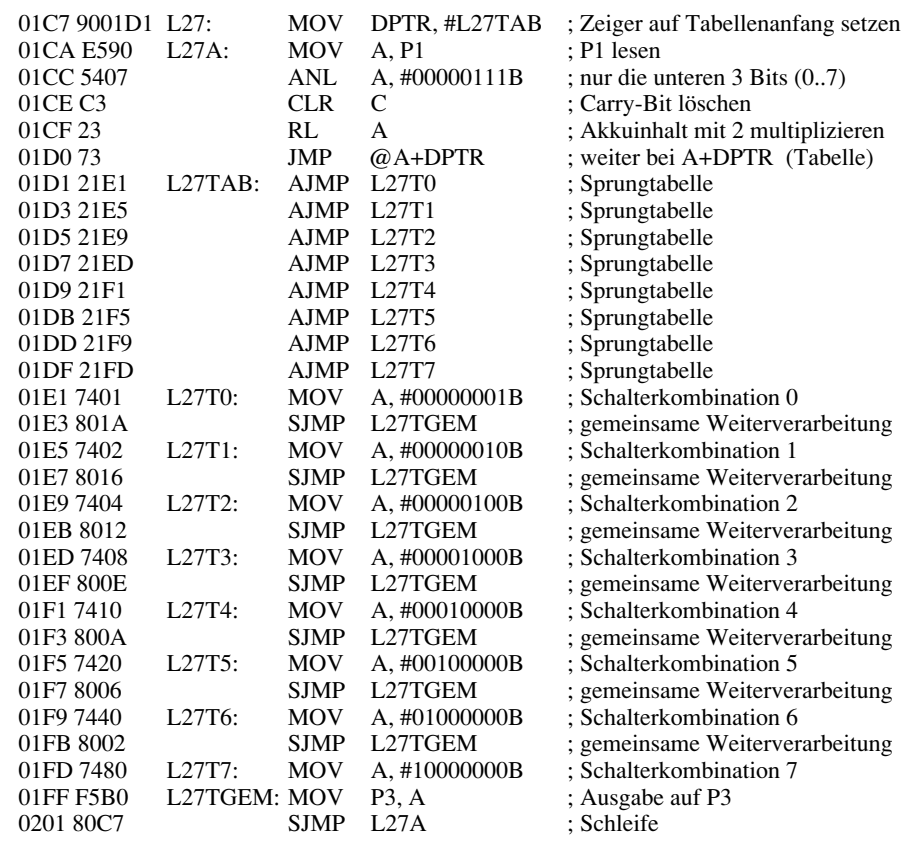

**Bild 90: Testprogramm 27**

Sprungbedingung erfüllt ist. Bei Nichterfüllung der Sprungbedingung setzt der Prozessor die Programmausführung bei der Adresse des auf den Sprungbefehl unmittelbar folgenden Bytes fort. Bei Erfüllung der Sprungbedingung wird entsprechend zur angegebenen

Adresse verzweigt.

Je nach Befehl kann die Verzweigung bei gesetztem oder nicht ge-

setztem Bit erfolgen. Beim Befehl JZ (Jump if Zero) wird verzweigt, wenn der Inhalt des Akkumulators 0 ist, während beim Befehl JNZ (Jump if Not Zero) verzweigt wird, wenn der Inhalt des Akkumulators ungleich 0 ist.

Neben der 0-Prüfung des Akkumulators läßt sich die Programmausführung weiterhin durch den Inhalt des Carry Flags oder einer beliebigen bit-adressierbaren Variablen steuern.

Abbildung 91 zeigt das Testprogramm 28, welches die Funktionsweise des JNZ-Befehles demonstriert. Nur wenn der Ak-

kumulator-Inhalt ungleich 0 ist, d.h. mindestens einer der Schalter S 0 bis S 7 muß auf High-Pegel liegen, wird zum Label L 28A verzweigt, wo der Wert 1 in den Akkumulator geladen wird und über den Port P 3.0 die Leuchtdiode D 0 aktiviert.

*Durch Nutzung des DJNZ-Befehls lassen sich mit wenigen Programmzeilen bereits komplette Funktionsabläufe relaisieren*

Bei ungleichem Inhalt kann anschließend durch das Carry-Flag geprüft werden, welcher der beiden Werte größer ist. Der Prozessor nimmt dazu eine Subtraktion der Konstanten vom Akkumulator- bzw. Registerinhalt vor. Ist das Ergebnis größer

Abbildung 92 zeigt das Testprogramm 29, welches die Funktionsweise des CJNE-Befehls demonstriert. Ist der Wert des Port-Inhalts  $P$  1 = 00001111 B (S 0 bis S 3 = aktiv und S 4 bis S  $7 =$  inaktiv), wird die Leuchtdiode D 0 aktiviert. Ist der binäre Wert der Schalter an P 1 größer als der Wert 0 FH, aktiviert das Testprogramm die Leuchtdiode an Port P3.1 (D 1), anderenfalls ist die Leuchtdiode D 2 (P3.2) akti-

renfalls ist es gesetzt.

viert.

0, d.h. die Konstante ist kleiner als derAkkumulator- bzw. Registerinhalt, ist das Carry-Flag gelöscht, ande-

Liegen alle logischen Pegel der Schalter S 0 bis S 7 auf "low", so findet keine Verzweigung statt. Da der Inhalt des Akkumulators an dieser Stelle 0 ist, werden durch den Sprung zum Label L 28GEM direkt alle LEDs desaktiviert.

Der kombinierte Vergleichs- und Sprungbefehl CJNE (Compare and Jump if Not Equal) ermöglicht den direkten Vergleich mit einem zweiten Operanten (direkt adressierbare Speicherzelle oder 8- Bit-Konstante). Sind beide Werte ungleich, so führt der Prozessor den Sprung zur angegebenen Adresse durch.

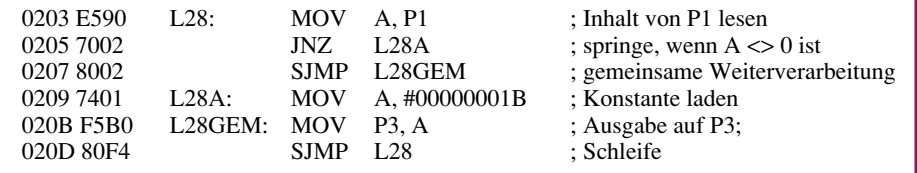

#### **Bild 91: Testprogramm 28**

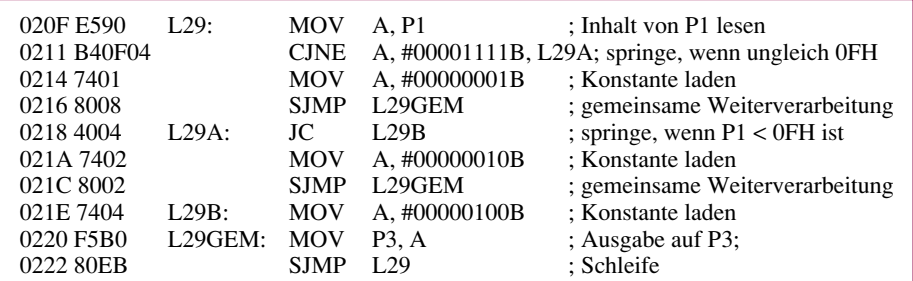

### **Bild 92: Testprogramm 29**

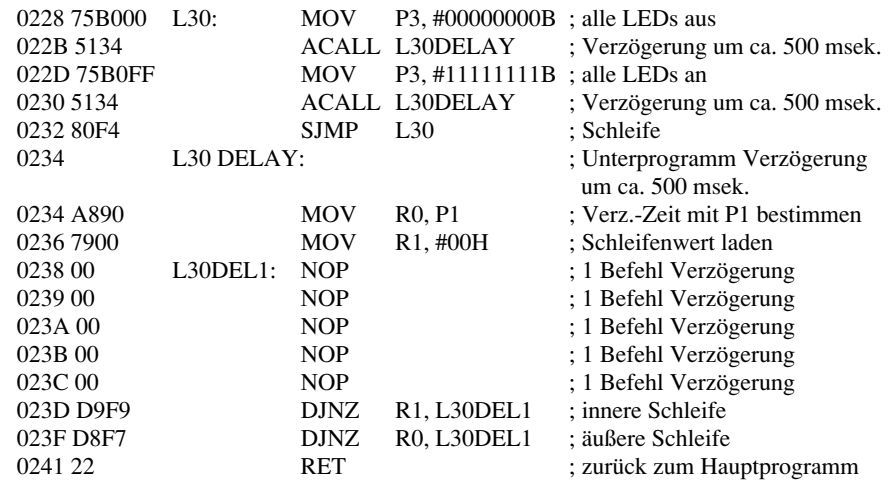

**Bild 93: Testprogramm 30**

Besonders zur Realisierung von Zählschleifen eignet sich der Befehl DJNZ (Decrement and Jump if Not Zero), der das Register oder die direkt adressierbare Speicherzelle decrementiert und zu der angegebenen Adresse springt, wenn das Ergebnis ungleich 0 ist, ohne den Akku-Inhalt zu beeinflussen. Abbildung 93 zeigt das Testprogramm

30, welches die Funktion des DJNZ-Befehls und die in Kapitel 3.51 angesprochene Unterprogrammtechnik demonstriert. Zunächst werden alle Leuchtdioden am Port P 3 desaktiviert und nach dem Aufrufen des Unterprogrammes L 30 DELAY, welches eine Verzögerung von bis zu 0,5 Sekunden bewirkt, wieder aktiviert und nochmals die Verzögerungsroutine aufgerufen. Durch die permanente Wiederholung dieser Befehlsfolge blinken die Leuchtdioden am Port P 3,

Das Unterprogramm L30DEL1 enthält 2 ineinander geschachtelte Verzögerungsschleifen. Die innere Schleife (L30 DEL1 bis DJNZ R1, L30DEL1) wird genau 256 mal durchlaufen und verbraucht somit 1792 Befehlszyklen.

Die äußere Schleife (abgeschlossen durch den DJNZ R0-Befehl) durchläuft je nach Inhalt von P1 bis zu 256mal die innere Schleife. Je nach Stellung der Schalter an P1 wird somit eine maximale Durchlaufzeit von 256 (P1 = 0) • 1792 = 458.752 Befehlszyklen erreicht. Bei einer Taktfrequenz von 11,0592 MHz beträgt dadurch die maximale Verzögerungszeit ca. 500 msek.

Im zehnten Teil dieser Artikelserie zeigen wir eine übersichtliche Darstellung des MCS-51-Befehlssatzes, gefolgt von der Beschreibung der Timerfunktionen des<br>Mikroprozessors Mikroprozessors.